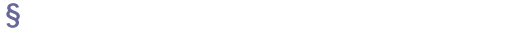

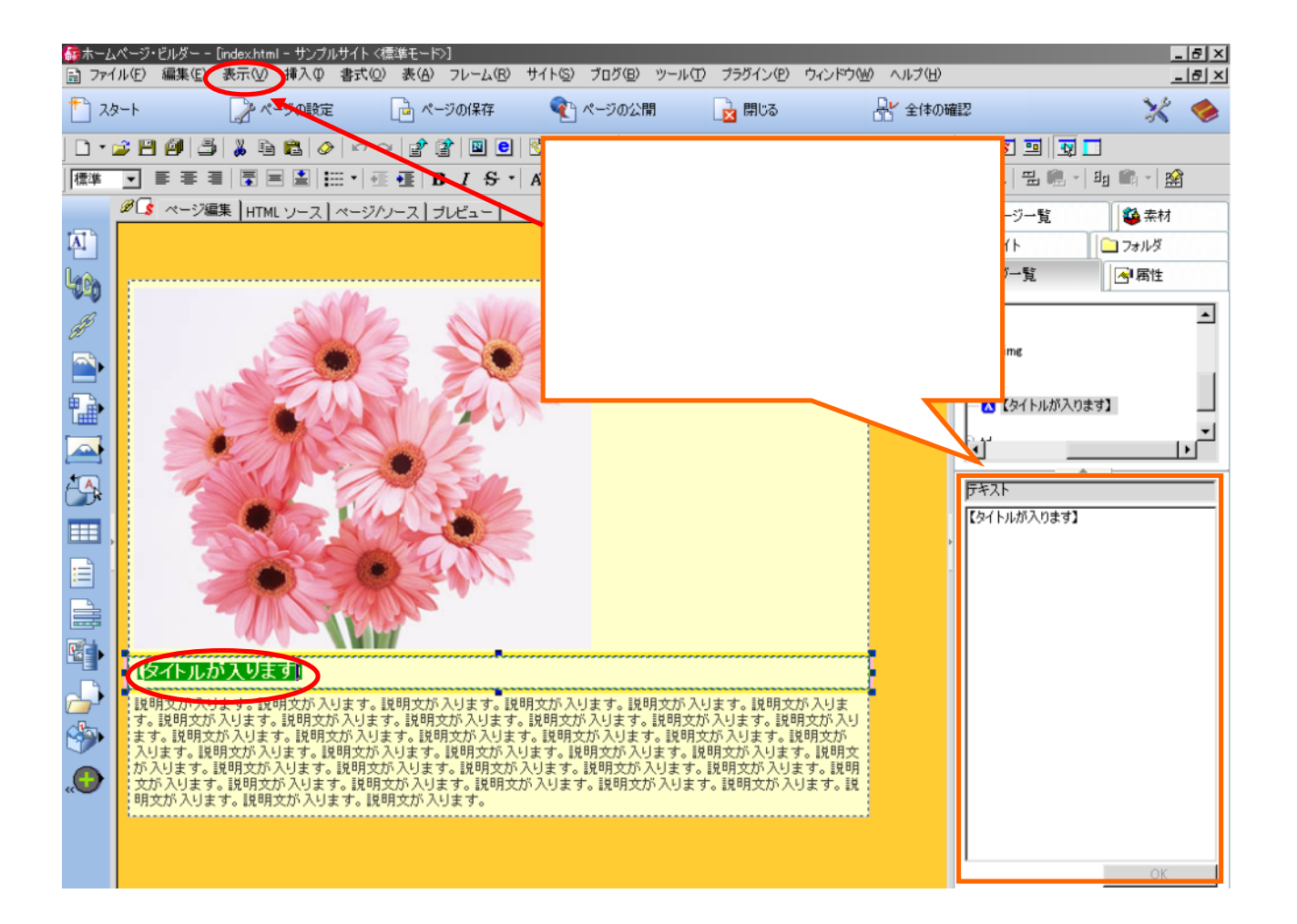

.html kaisha.html kaisha

kaisha annai .html …

kaisha-annai.html ...

**HTML** 

 $\begin{array}{l} \text{CSS} \end{array}$ 

<font size="" color=""> <font size="5" color="#ff0000"> </font> 1 7 #ff0000 red red at the set of  $\overline{z}$  $\times$  font size="\*">  $\times$ /font> <font color="\*"> </font> <strong> <strong> </strong>  $<sub>5</sub>$  $$  $-p$  $< p$ >  $<$ /p>  $<$ p align=""> <p align="center"> </p>  $\langle h^* \rangle$  $h^*$  h1 h6  $<$ h4 $>$   $<$ /h4 $>$  $1 \quad 3$ 

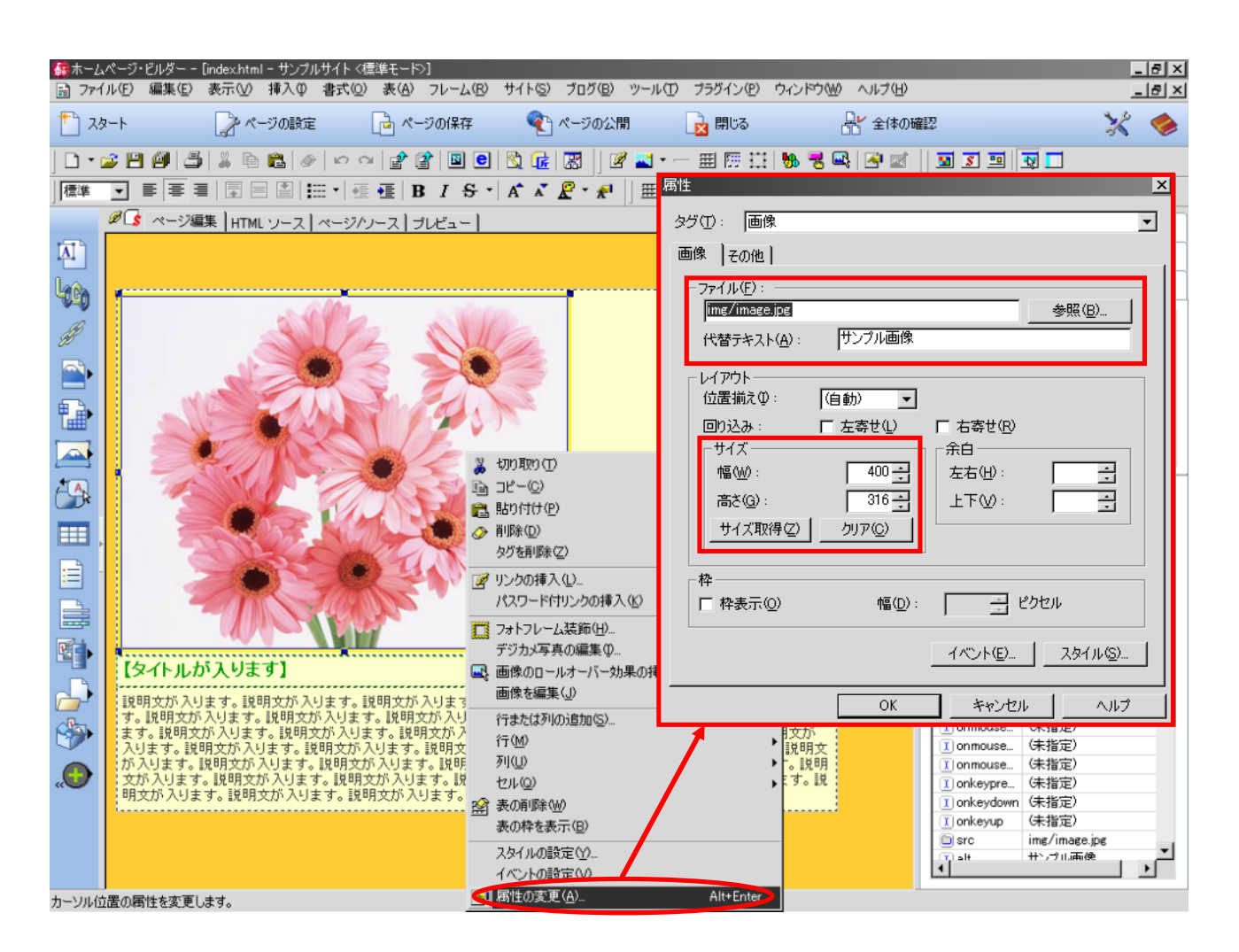

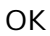

Internet Explorer

<mark>.</mark> インター・ライン alt

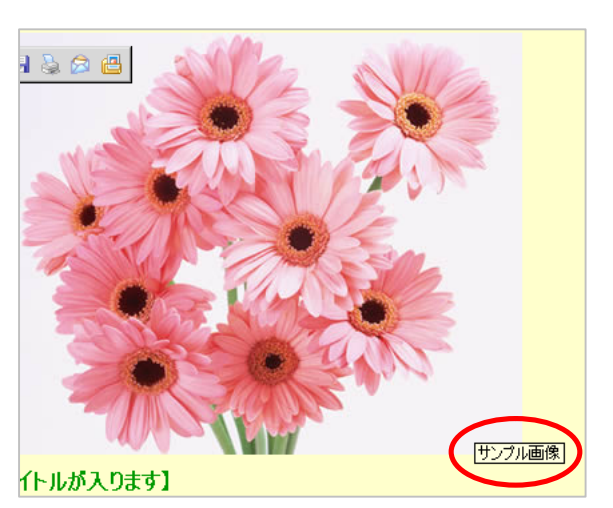

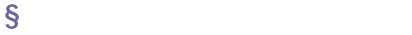

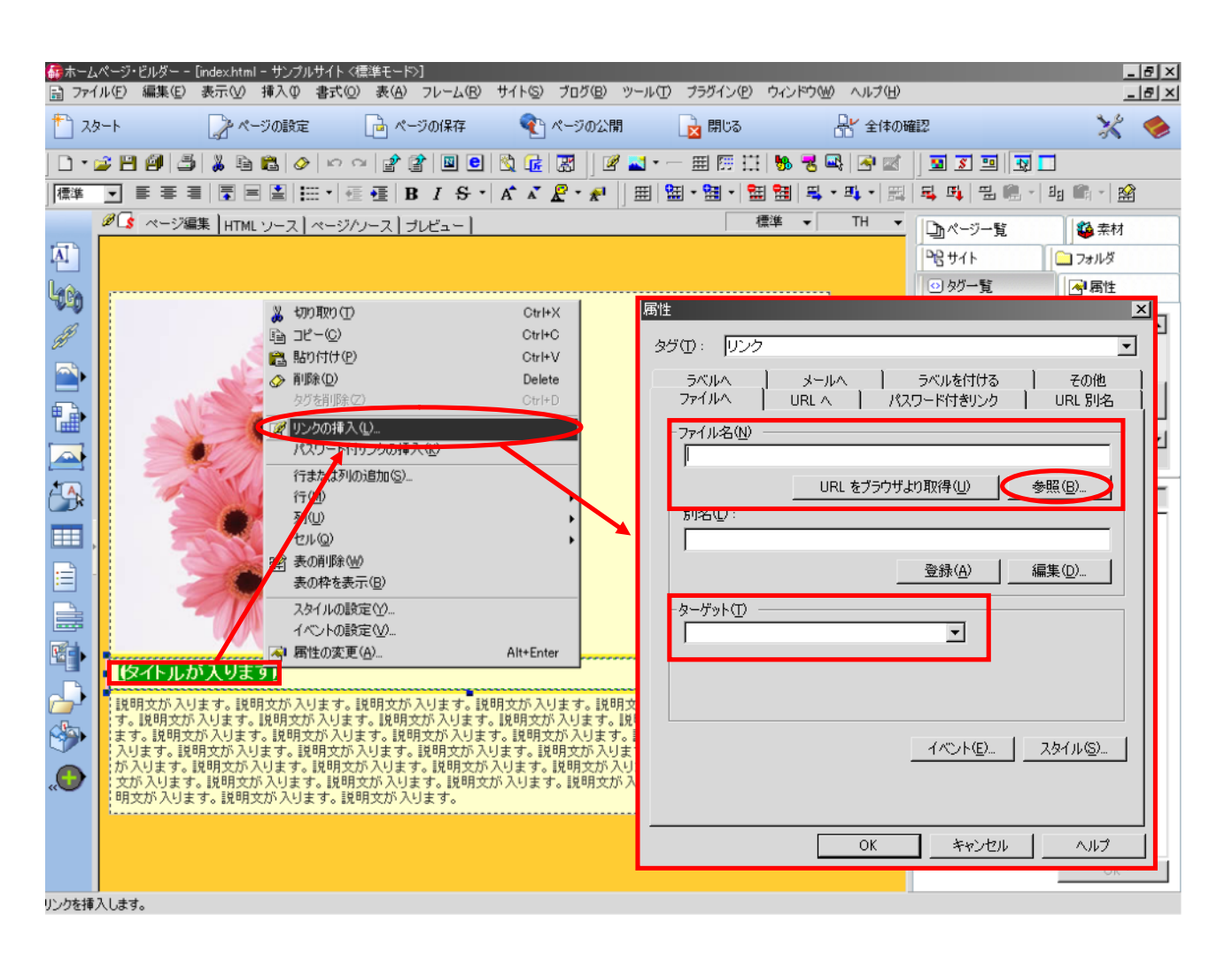

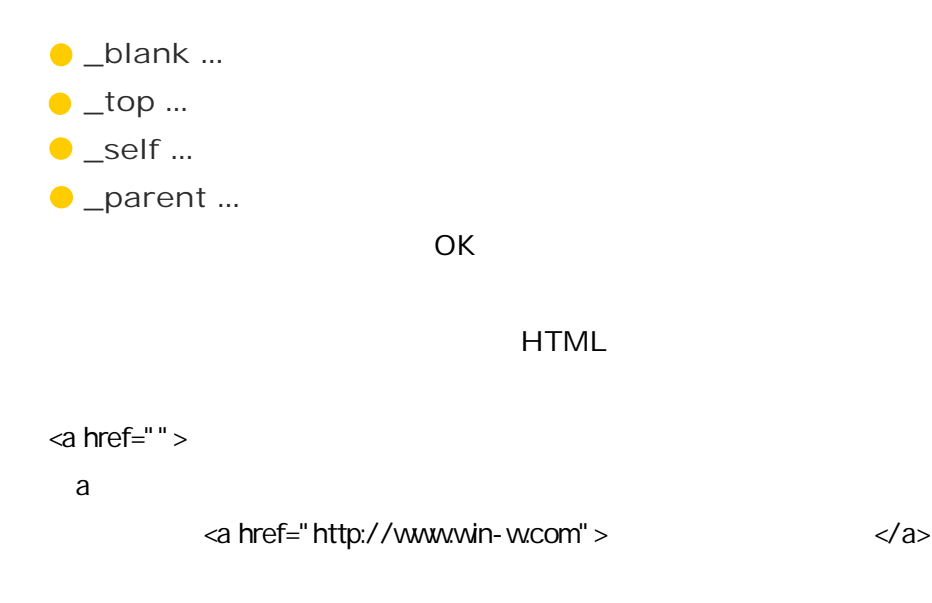

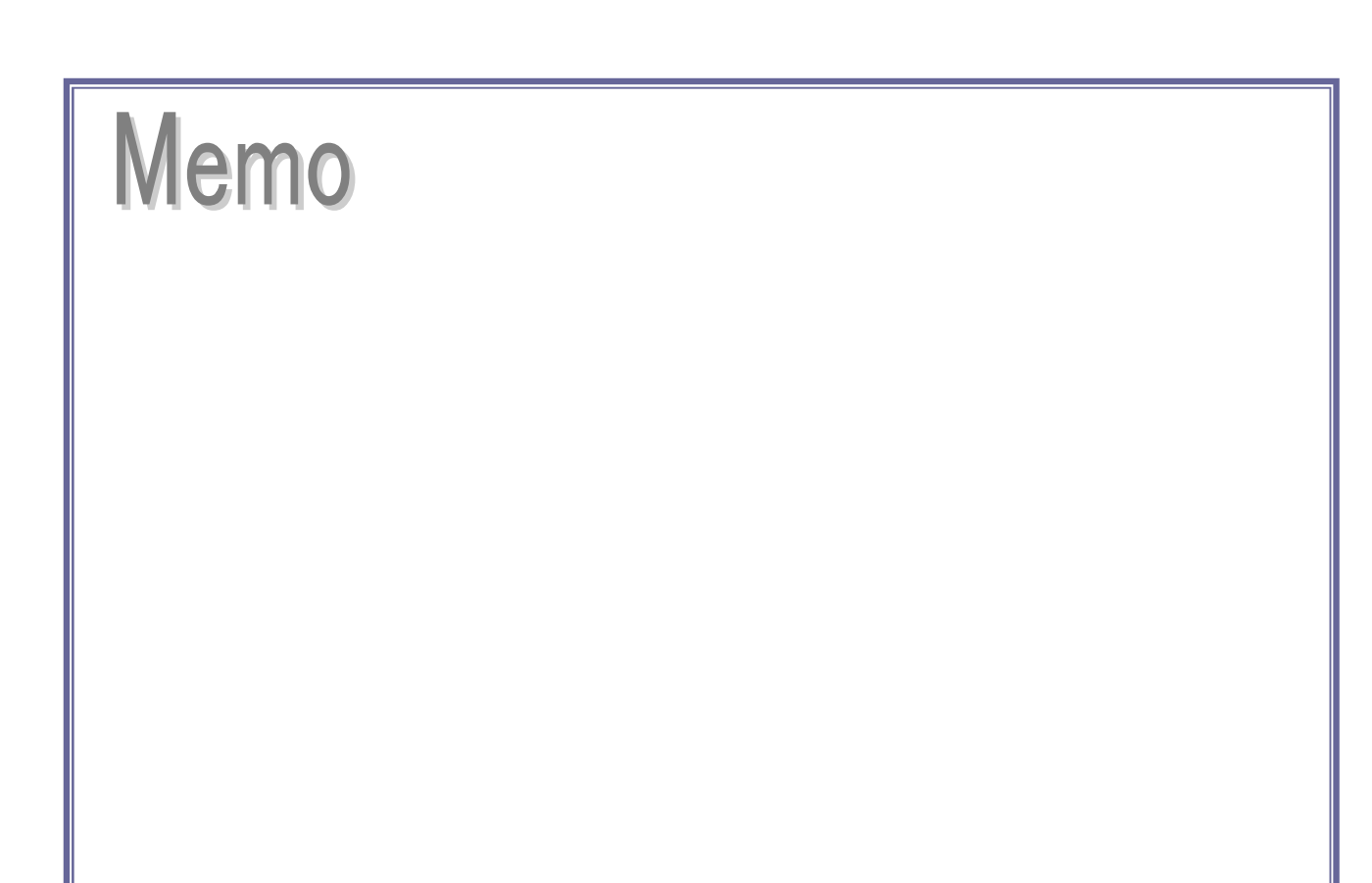